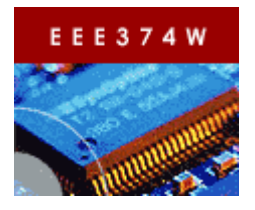

Embedded Systems Course

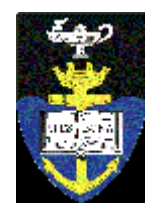

EEE3074W

## **Lab Practical 03: Practical Assignment Solution Sheet (PASS)**

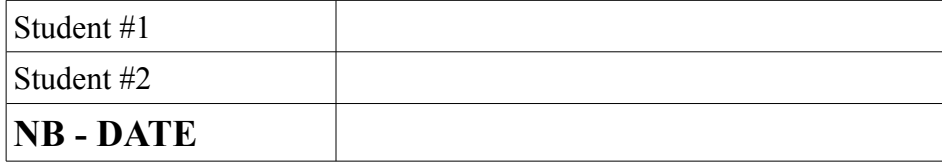

Preamble

Dear Student,

Please answer the "panic" questions in the Prac03 tutorial using this answer sheet.

Please fill out your names and start time above. Then, before you hand in, fill out the handin time. The start and handin times are used only to gather statistics and does not affect your mark. If time permits, please respond to the voluntary survey at the end of this sheet.

## **YOUR ANSWERS**

 **Q1 – What is your CSB337's MAC address?**

**PANIC** 

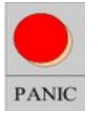

**Q2 – What MicroMonitor command (and it is not '***flash***') can you use to list the file directory in flash?** 

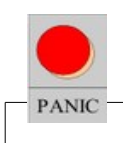

**PANIC** 

 **Q3 – What MicroMonitor command did you use to test the subnet?**

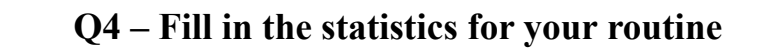